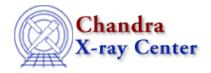

URL: <a href="http://cxc.harvard.edu/ciao3.4/errno.tm.html">http://cxc.harvard.edu/ciao3.4/errno.tm.html</a>
Last modified: December 2006

AHELP for CIAO 3.4 Context: slangrtl

Jump to: Description Example See Also

## **Synopsis**

Error code set by system functions.

# **Syntax**

Integer\_Type errno

### **Description**

A system function can fail for a variety of reasons. For example, a file operation may fail because lack of disk space, or the process does not have permission to perform the operation. Such functions will return –1 and set the variable errno to an error code describing the reason for failure.

Particular values of errno may be specified by the following symbolic constants (read-only variables) and the corresponding errno\_string value:

EPERM "Not owner" ENOENT "No such file or directory" ESRCH "No such process" ENXIO "No such device or address" ENOEXEC "Exec format error" "Bad file number" ECHILD "No children" "Not enough core" ENOMEM "Permission denied" EACCES EFAULT "Bad address" ENOTBLK "Block device required" "Mount device busy" EBUSY "File exists" EEXIST "Cross-device link" EXDEV ENODEV "No such device" ENOTDIR "Not a directory" EISDIR "Is a directory" "Invalid argument" EINVAL ENFILE "File table overflow" EMFILE "Too many open files" ENOTTY "Not a typewriter"

errno 1

Ahelp: errno - CIAO 3.4

```
"Text file busy"
ETXTBSY
EFBIG
                  "File too large"
                 "No space left on device"
ENOSPC
                  "Illegal seek"
ESPIPE
                  "Read-only file system"
EROFS
                  "Too many links"
EMLINK
EPIPE
                  "Broken pipe"
ELOOP
                  "Too many levels of symbolic links"
ENAMETOOLONG
                 "File name too long"
```

# **Example**

The mkdir function will attempt to create a directory. If that directory already exists, the function will fail and set errno to EEXIST.

```
define create_dir (dir)
{
   if (0 == mkdir (dir)) return;
   if (errno != EEXIST)
      error ("mkdir %s failied: %s", dir, errno_string);
}
```

#### See Also

slangrtl

traceback, chdir, errno string, error, fclose, fgets, getcwd, message, mkdir, rename, rmdir, usage, verror

The Chandra X-Ray Center (CXC) is operated for NASA by the Smithsonian Astrophysical Observatory.
60 Garden Street, Cambridge, MA 02138 USA.
Smithsonian Institution, Copyright © 1998–2006. All rights reserved.

URL: http://cxc.harvard.edu/ciao3.4/errno.tm.html
Last modified: December 2006

2 Example